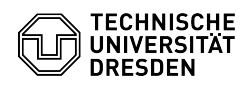

## ELSE: Informationen zur Einstellung von wissenschaftlichen Hilfskräften (SHK / WHK)

03.07.2024 13:39:48

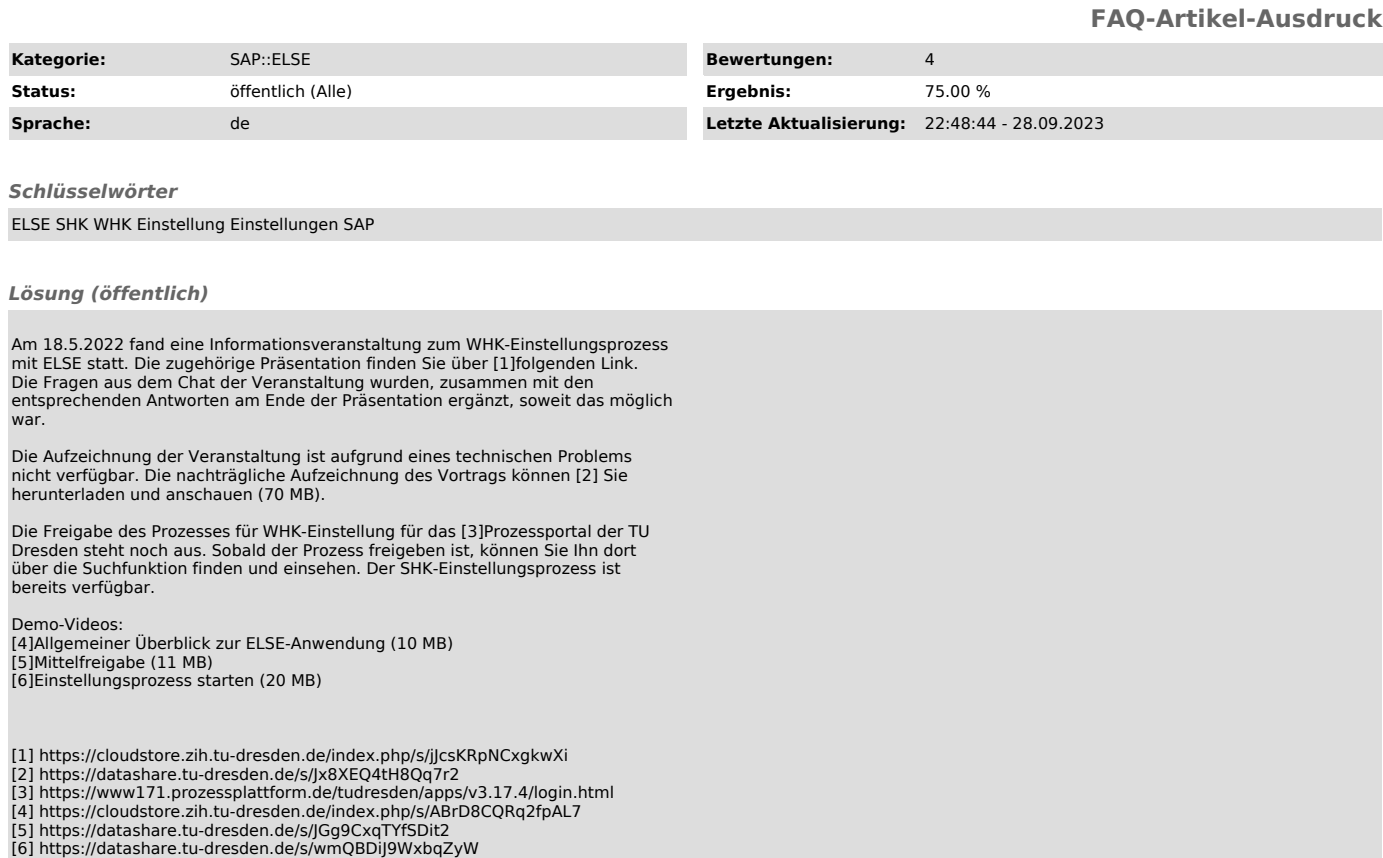